*Научно-издательский центр «Sci-conf.com.ua» Cognum Publishing House*

# *V Международная научно-практическая конференция* **«INTERNATIONAL SCIENTIFIC INNOVATIONS IN HUMAN LIFE»**

## *17-19 ноября 2021 года Манчестер, Великобритания*

### **ОБЩАЯ ИНФОРМАЦИЯ**

Форма проведения конференции: *заочная интернет-конференция.* **Рабочие языки: украинский, русский, английский.** 

По итогам конференции **в течение 7 дней** будет издан сборник статей, который размещается на сайте **sci-conf.com.ua** в разделе **Архив конференций**. Сборнику присваиваются библиотечные индексы УДК и международный стандартный книжный номер **ISBN 978-92-9472-195-2.**

*К участию в конференции приглашаются доктора и кандидаты наук, научные работники, специалисты различных профилей и направлений, соискатели ученых степеней, преподаватели, аспиранты, магистранты, студенты.* 

## **ОСНОВНЫЕ НАПРАВЛЕНИЯ РАБОТЫ КОНФЕРЕНЦИИ:**

- СЕКЦИЯ 01. Сельскохозяйственные науки. СЕКЦИЯ 02. Ветеринарные науки. СЕКЦИЯ 03. Биологические науки. СЕКЦИЯ 04. Медицинские науки. СЕКЦИЯ 05. Фармацевтические науки.
- СЕКЦИЯ 06. Химические науки.
- СЕКЦИЯ 07. Технические науки.
- СЕКЦИЯ 08. Физико-математические науки.
- СЕКЦИЯ 09. Географические науки.
- СЕКЦИЯ 10. Геолого-минералогические науки.
- СЕКЦИЯ 11. Архитектура.
- СЕКЦИЯ 12. Астрономия.
- СЕКЦИЯ 13. Педагогические науки.

СЕКЦИЯ 14. Психологические науки. СЕКЦИЯ 15. Социологические науки. СЕКЦИЯ 16. Журналистика. СЕКЦИЯ 17. Искусствоведение. СЕКЦИЯ 18. Исторические науки. СЕКЦИЯ 19. Культурология. СЕКЦИЯ 20. Литература. СЕКЦИЯ 21. Политические науки. СЕКЦИЯ 22. Филологические науки. СЕКЦИЯ 23. Философские науки. СЕКЦИЯ 24. Экономические науки. СЕКЦИЯ 25. Юридические науки

#### **КАК СТАТЬ УЧАСТНИКОМ КОНФЕРЕНЦИИ?**

Отправить **до 16 ноября 2021 г. (включительно) на адрес Оргкомитета: manchester@sci-conf.com.ua отдельными файлами в одном письме**:

- 1) статью, оформленную в соответствии с требованиями;
- 2)заявку (анкету), оформленную по образцу;

3) копию квитанции (или скриншот) об оплате.

#### **Файлы необходимо назвать следующим образом:**

Иванов, Заявка; Иванов, Оплата; Иванов, Статья

**Уважаемые авторы, при общении с менеджерами просматривайте, пожалуйста, папку "СПАМ".** 

#### **ТРЕБОВАНИЯ К МАТЕРИАЛАМ**

**Формат текста:** Microsoft Word (\*.doc, \*.docx); **Ориентация**: книжная, *альбомная ориентация запрещена*; **Поля** (верхнее, нижнее, левое, правое): 2 см; **Шрифт**: Times New Roman, размер (кегль) – 14; **Межстрочный интервал:** полуторный; **Объём статьи:** от 2 до 10 страниц; **Оригинальность текста:** не менее 60 %.

#### **ОФОРМЛЕНИЕ СТАТЬИ**

 индекс УДК (кегль 14, выравнивание с левого края) можно найти на сайте: http://teacode.com/online/udc;

название статьи (прописные буквы, шрифт – жирный, выравнивание по центру);

 ФИО автора(-ов) **полностью** (строчные буквы, шрифт – жирный, выравнивание по правому краю);

учёная степень, учёное звание, должность (выравнивание по правому краю);

место работы (учёбы) в именительном падеже (выравнивание по правому краю);

**!Обязательно указывать e-mail адреса всех авторов;**

**ВАЖНО!** Если авторы имеют одинаковый статус, общее место работы (учёбы), то оформление проводится в соответствии с *Образцом оформления статьи,* отделяя каждого автора **запятой***;*

аннотация (кегль 14, не менее 30 слов, выравнивание по ширине);

ключевые слова (кегль 14, не менее 5 слов, выравнивание по ширине);

– через строку – основной текст статьи (кегль 14, межстрочный интервал – 1,5, абзацный отступ – 1 см, выравнивание по ширине);

 список литературы: оформляется в конце статьи **в порядке использования источника в тексте** под названием «Список литературы». В тексте **ссылки на литературу** обозначаются квадратными скобками с указанием номера источника и через запятую – номера страницы: [5, с. 115]. **Постраничные сноски запрещены.** 

**Рисунки:** Любые графические материалы (чертеж, схема, диаграмма, рисунок) обозначаются «Рис.» и нумеруются арабскими цифрами. Обозначение – располагается под рисунком на следующей строке по центру и выделяется жирным шрифтом.

*Пример:* 

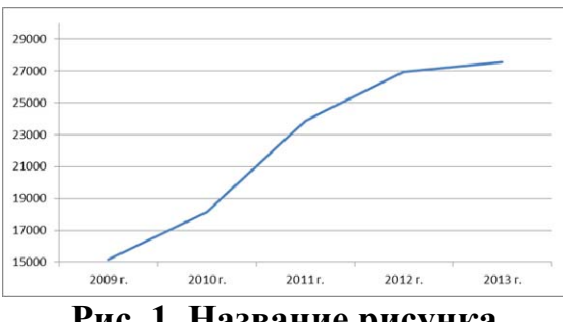

**Рис. 1. Название рисунка** 

От текста рисунок отделяется сверху и снизу пустой строкой. На все рисунки в тексте должны быть ссылки (рис. 1).

**Таблицы:** обозначаются словом «Таблица» и нумеруются арабскими цифрами. Обозначение и порядковый номер таблицы (без точки) выравниваются по правому краю, название таблицы – на следующей строке, по центру. Выделяются жирным шрифтом.

*Пример:* 

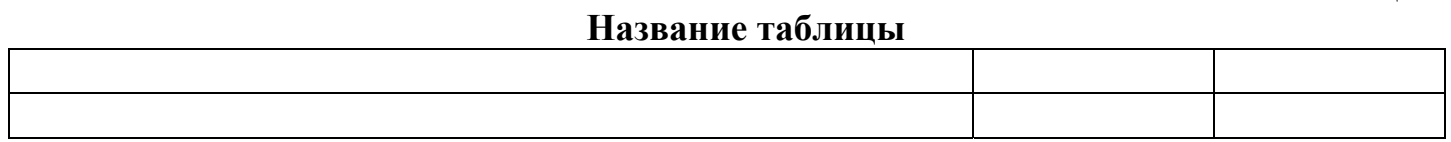

Шрифт в таблицах и рисунках – не менее 10 пт. От текста таблица отделяется сверху и снизу пустой строкой. На все таблицы в тексте должны быть ссылки (табл. 1).

## **ОПЛАТА ПУБЛИКАЦИИ**

Стоимость публикации составляет **290 гривен** Ф.И.О. Комарицкий Максим Леонидович Номер карты 4731 2191 1811 0653 Банк получателя: АО КБ «Приватбанк»

### **ПРИМЕР ОФОРМЛЕНИЯ МАТЕРИАЛОВ**

**УДК 330** 

## **НАЗВАНИЕ СТАТЬИ**

**Соколовская Любовь Дмитриевна,** к.э.н., доцент **Дружинин Николай Сергеевич, Адамкевичус Кирилл Юрьевич** Студенты Национальный авиационный университет г. Киев, Украина sokolova@ukr.net

**Аннотация:** текст, текст, текст, текст, текст. **Ключевые слова:** текст, текст, текст, текст, текст

Текст. Текст. Текст. Текст [1, с. 125]. Текст. Текст. Текст. Текст. Текст. Текст. Текст. Текст. Текст. Текст. Текст. Текст. Текст. Текст. Текст [2, с. 132].

#### **Список литературы**

1. Бузгалин А. Человек, рынок и капитал в экономике XXI века // Вопросы экономики. – 2017. – № 3. – С. 125-144.

2. Зикунова И. В. Феномен предпринимательской активности в бизнес-цикле постиндустриального развития: монография. – СПб.: Издательство политехнического университета, – 2017. – 132 с.

**Таблица 1** 

## **АНКЕТА УЧАСТНИКА МЕЖДУНАРОДНОЙ НАУЧНО-ПРАКТИЧЕСКОЙ КОНФЕРЕНЦИИ**

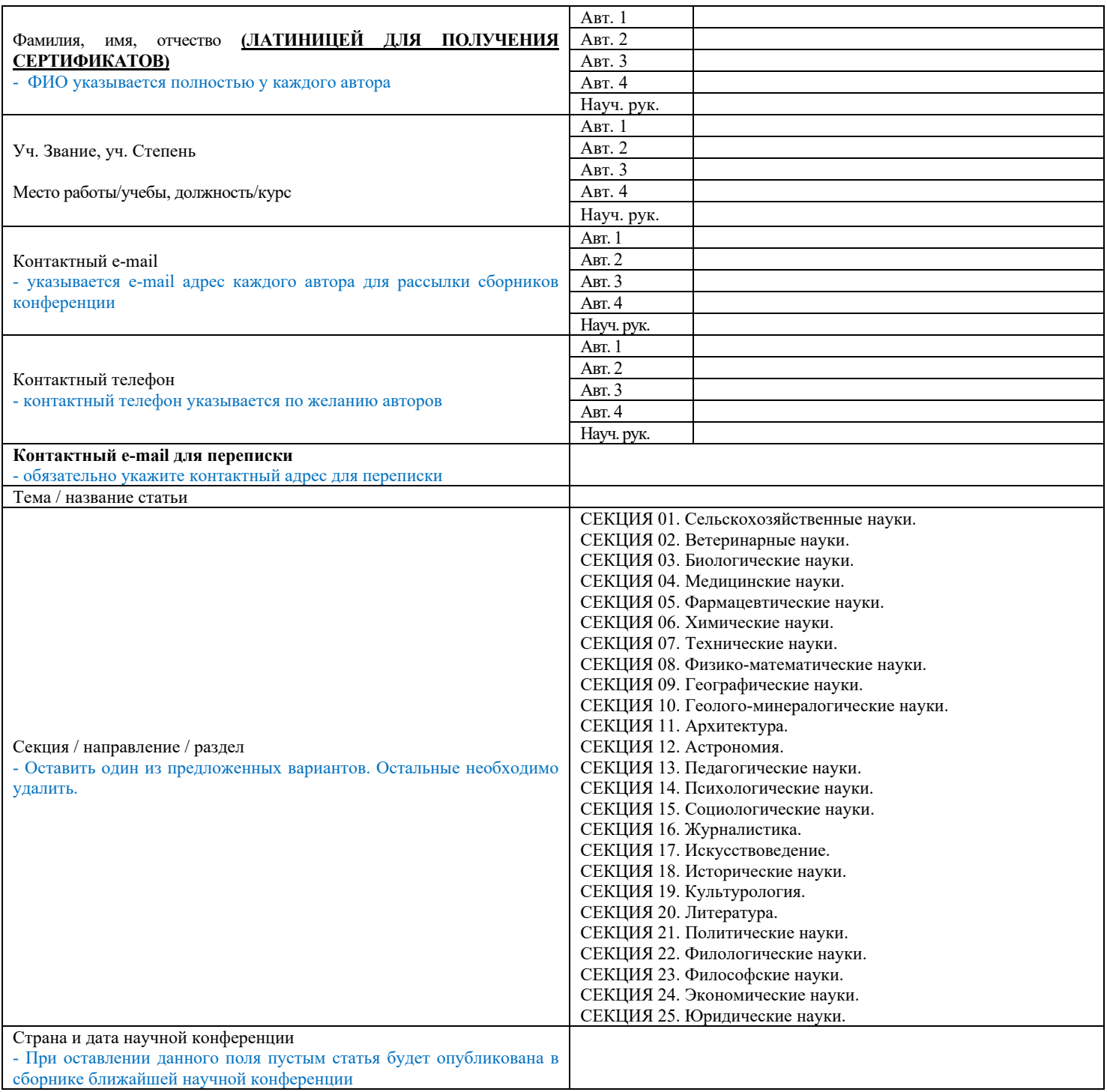

### **УВАЖАЕМЫЕ КОЛЛЕГИ!**

С информационными сообщениями по другим конференциям можно ознакомиться на

нашем сайте

### **sci-conf.com.ua**

#### **ОРГКОМИТЕТ**

**Научно-издательского центра** 

**«Sci-conf.com.ua»** 

**manchester@sci-conf.com.ua**

**Уважаемые авторы, при общении с менеджерами просматривайте, пожалуйста, папку "СПАМ".**